## The Item Search Tile

- Allows Requesters to search for items and review stock status prior to creating a requisition
- Provides additional search options and information beyond the Item Master search within
   *eProcurement > Create Requisition*. The following are available only from the tile:
  - Search Results see Show Open POs to view a list current of POs including the displayed Item ID
  - o ITEM Comments notes on replacements or substitutions
  - Item Par Locations see additional available stock in area Par and Bluebin locations
- See the **Customizing PeopleSoft ePro MUHC Reference** to create an Item Search Tile

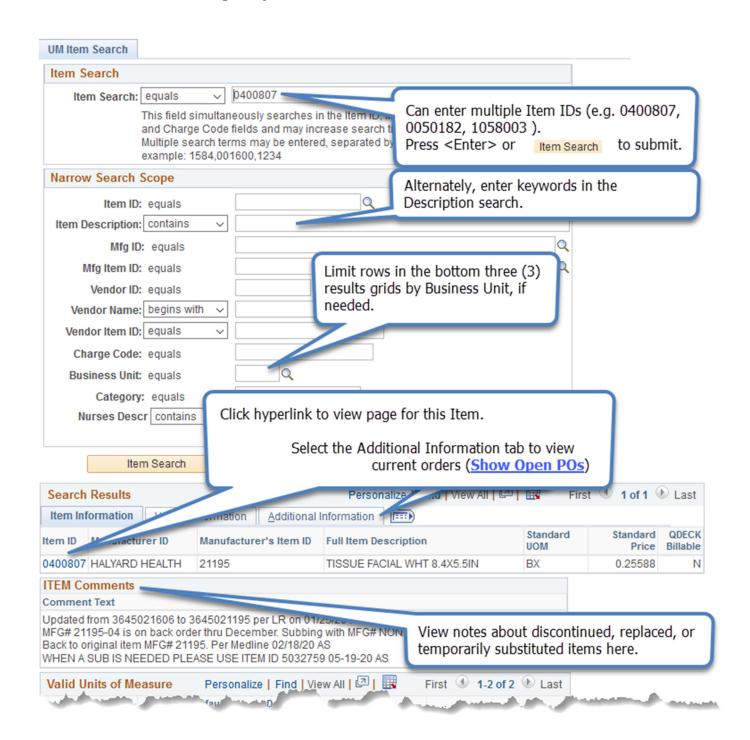

-18 / -IVIEN thi . Back to original item MFG# 21195. Per Medline 02/18/20 AS WHEN A SUB IS NEEDED PLEASE USE ITEM ID 5032759 05-19-20 AS View possible Units of Measure Personalize | Find | View All | 💷 Valid Units of Measure for this Item, as well as number Unit of Package Default Default Item ID of boxes in a case. Measure Quantity Stocking UOM Requisit 0400807 BX 1 Y 0400807 CA 80 N BX 1.000 Personalize | Find | View 100 | 2 | **Item Par Locations** First 1-10 of 223 Last Business Par Location Unit of Compartment Optimal Qty Measure Patient UOM Description Item ID Unit ID PARCRH010 WCH 2168 RECOVERY PAR 0400807 4 BX **QDECK** BX **QDECK** BBMOI007 MOI 2282 SPINE CENTER 0400807 4 BX BX **QDECK** PARCRH025 WCH KMB303 UROL SPCLTS PAR 0400807 3 BX BX **QDECK** BBUP0030 Boonville Family Medicine 0400807 BX 10 BX PARUHC029 3E61 OR SUPPLY **QDECK** 0400807 4 BX BX MUPC2336 2N ADULT UT2 **QDECK** PARUHC133 0400807 SUPPLY Preview current inventory before QDECK PARCRH005 WCH 1307 RESP THERAPY PAR 0400807 creating a requisition. **QDECK** PARPCT015 6PT2219 EF OUTPAT CLINICS 0400807

Personalize | Find | View All | 🔁 | **Stock Balances** -9 of 9 D Last Business Average Purchase Quantity On Reorder Qty Item ID Transaction History Available Unit Price Hand Point CRH02 0400807 0.7638 10 Transaction History **CRHOR** 0400807 0.2595 2 Transaction History MOPPE 0400807 Transaction History 0400807 MRCMM 0.7638 10 48 Transaction History QDECK 0400807 0.2559 2021 1971 1440 2880 Transaction History **QDPPE** 0400807 Transaction History UHDST 0400807 0.2560 49 39 30 40 Transaction History **UHPPE** 0400807

Default Storage Locations Personal
Business Unit Item ID Storage
CRHOR 0400807 MAIN

0400807

WCPPE

The Item Search page will only display items available through the MUHC Item Master. Items ordered as Non-catalog, or through Show-Me Shop, will not be included in these searches.

Patien